# Web API Documentation Version 0.08

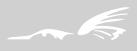

### Introduction

All Lyric VoIP and SMS devices include a web API for sending SMS remotely and handling the received messages. The device integrates a web server which handles HTTP GET queries, where messages to deliver are specified. The syntaxis for the queries is described below. All answers from server are in JSON format [1], which contains the result of the query sent. Arguments in the query should use URL encoding (RFC 3986 [2]). "+"s are also accepted as a form of encoding spaces.

JSON is a lightweight text-based open standard data interchange. Its structure is a collection of name/value pairs, for example:

```
{ "name": "John", "last_name": "Doe", "age": 22 }
```

Most high level programming languages include libraries to easily handle JSON objects. Third party libraries are available for practically every programming language.

The device holds messages in different circular queues for delivery and reception, each one with a capacity of 1000 elements. There is one queue for delivery for each channel, one general queue for delivery where messages would be sent by any channel and one queue for reception.

An example aplication written in Python [3] that reads the SMS message information (destination and content) from a CSV (comma-separated values) file, sends the messages through available gsm channels and waits for each one to finish with either success or fail status, can be found at the Yx support web site [4].

This document describes version 0.08 of the Web API.

# Changelog

### v0.08

- Function api\_get\_status now also returns:
  - report\_stage: stage of the status report for the message
  - *delivery\_status*: status code of the status report for the message
  - delivery\_date: date of the last status report received for the message

#### v0.07

- Function api get status now also returns:
  - last\_error: last error that occurred
  - n\_tries: number of failed attempts to send the message
  - *num*: destination number
  - channel: last channel that attempted (successfully or not) to send the message
  - send\_date: date in seconds from epoch when the message was sent
  - recv\_date: date in seconds from epoch when the message was queued
- Added function api\_get\_queue\_status

#### v0.06

- Added function api\_reset\_queue
- Fixed an issue with the function api\_sms\_available\_space that wouldn't return the real available space
- Fixed documentation of functions that use the "sms\_dir" parameter (previously it showed "dir" instead of "sms\_dir")

### v0.05

- Fixed function api\_reset\_sent\_counter not setting counters to 0 permanently
- Added the following functions:
  - api\_recv\_number\_unread
  - api\_recv\_get\_first\_n\_unread
  - api\_recv\_get\_last\_n\_unread
  - api\_sms\_delete\_by\_status
  - api\_sms\_delete\_by\_id
  - api\_sms\_available\_space
- Added optional parameter set\_read to functions api\_recv\_get\_first\_n and api\_recv\_get\_last\_n

### v0.04

- Added function api\_get\_channels\_status
- Added function api\_reset\_sent\_counter

### v0.03

- Added optional parameter *channel* to function *api\_queue\_sms*
- Added optional parameter channel to function api\_get\_status
- Added the following functions:
  - api\_sms\_send\_disable
  - api\_sms\_send\_enable

# Parameter Enconding and Supported Characters

As it was stated in the introduction, the encoding used for the parameters is URL (RFC 3986) with the addition of "+"s that may be used for spaces.

The characters currently supported are the following:

@£\$YèùìòçØøÅå\_Ææß!#¤%&'()"\*+,-./0123456789:;<=>?
¡ABCDEFGHIJKLEMNOPQRSTUVWXYZÄÖÑÜ\$¿abcdefghijklemnopqrstuvwxyzäöñüà

Characters like áéióú and [] are excluded on purpose, because the use of these would truncate the maximum SMS length to 70 characters (from 160).

### Web API Commands

Most of the following commands require authentication with the web server. The parameters used for authentification are:

username: Username for SMS API service authentication

password: Password for SMS API service authentication

api\_version: Web API version used by the client

The *api\_version* specified must match the one supported by the firmware version installed on the device. The examples encountered through the documentation use "web\_user" as *username* and "web\_pass" as *password*.

The details of each command will indicate if it requires the authentication parameters or not along its own parameters.

### api\_queue\_sms:

**Description:** Queues the text message indicated in the query parameters and returns a ticket

associated with the SMS. This ticket can be used later to ask for the delivery status of the

message

**Parameters:** content: Content of the test message in URL format

destination: SMS destination number

channel (optional): Channel that should send the message (1 to 6). If not specified,

the message will be sent by any enabled channel

Auth: Yes

**Returns:** The result (in JSON format) of the function contains the following elements:

success: 1: Message was succesfully inserted in the device database

0: An error ocurred

message\_id: Ticket of the queued message. If an error ocurred, this field

won't be present on the response

error\_code: Only if an error ocurred. See error codes section

**Example:** Query:

http://web\_user:web\_pass@192.168.200.10/cgi-bin/exec?

cmd=api\_queue\_sms&username=lyric\_api&password=lyric\_api&content=SMS+Content&de

stination=555555558api\_version=0.08&channel=2

Answer:

{ "success": true, "message\_id": 5 }

### api\_get\_status:

**Description:** Retrieves the status of the message associated with the ticket indicated in the

parameters

Parameters: message\_id: Ticket of the message to be queried channel (optional): Get status for message associated with this channel. If not specified, the status returned will be from messages belonging to the general queue Yes Auth: **Returns:** The result (in JSON format) of the function contains the following elements:

1: Message status was retrieved succesfully success:

0: An error ocurred

If an error ocurred, this field won't be present on the response. message\_status:

> 0: New 1: Processing 2: Sent 3: Failure

last\_error: If an error ocurred, this field won't be present on the response.

> 0: None 1: Unknown

2: Destination number

3: Content

4: Network, temporal

5: Simcard

n\_tries: Number of failed attempts to send the message

Destination number of the message num:

Last channel that attempted to send the message, successfully or channel:

not

send\_date: Date in seconds from epoch when the message was sent

Date in seconds from epoch when the message was queued recv\_date:

Possible values are: report\_stage:

0: No status report has been received yet

1: Temporary status report. More reports should be

expected to arrive.

2: Final status report. Final report received for this

message.

delivery\_status: Status code contained in the report. Possible values are:

0: Message delivered

1: Message forwarded by the SC but unable to confirm

delivery

2: Message replaced by the SC

32: Congestion 35: Service rejected 48: Specific to each SC 65: Incompatible destination

delivery\_date: Date of the last status report received for the message

error\_code: See error codes section Example: Query:

http://web\_user:web\_pass@192.168.200.10/cgi-bin/exec?

cmd=api\_get\_status&username=lyric\_api&password=lyric\_api&message\_id=5&api\_version

=0.08&channel=1

Answer:

{ "success": true, "message\_status": 2, "num": "84072666", "channel": 1, "last\_error": 0,

"n\_tries": 0, "send\_date": "1336521916", "recv\_date": "1336521858", "report\_stage":"2",

"delivery\_status":"0", "delivery\_date":"1336522463" }

### api\_get\_channels\_status:

Retrieves the status (a part of it on this version) of all the available channel **Description:** 

Parameters: No additional parameters required

Auth: Yes

Returns: The result (in JSON format) of the function contains the following elements:

1: Status of the channels retrieved successfully

0: An error ocurred

error code: Only if an error ocurred. See error codes section

channels: A JSON array with the following info for each element (channel):

> Numeric channel id (from 1 to 6) sms\_send\_ena: 1 if sms delivery is enabled, 0 if not state: String indicating the channel status

imsi: If state != "disabled" and state !="no\_simcard",

IMSI of the simcard

Same conditions as imsi. N° SMSs sent by the n\_sent\_sms:

simcard

Example: Query:

http://web\_user:web\_pass@192.168.200.10/cgi-bin/exec?

cmd=api\_get\_channels\_status&username=lyric\_api&password=lyric\_api&api\_version=0.08

Answer:

{ "success": true, "channels": [ { "id": 1, "sms\_send\_ena": 1, "state": "registered", "imsi": "73001155555555", "n\_sent\_sms": 5 }, { "id": 2, "sms\_send\_ena": 0, "state": "registered",

"imsi": "73001166666666", "n\_sent\_sms": 0 } ] }

# api\_get\_queue\_status:

Obtains the status of the specified queue. It's not recommended to use this function **Description:** 

frequently, since it checks the whole queue and may lower performance on API web

intensive applications.

| Parameters: | channel (optional): | Get status for queue associated with this channel. If not     |
|-------------|---------------------|---------------------------------------------------------------|
|             |                     | specified, the status returned will be from the general gueue |

| Auth:    | Yes                                                                                                    |                                                                                           |  |
|----------|----------------------------------------------------------------------------------------------------|-------------------------------------------------------------------------------------------|--|
| Returns: | The result (in JSON format) of the function contains the following elements:                                                                           |                                                                                           |  |
|          | success:                                                                                                    | <ul><li>1: Message status was retrieved succesfully</li><li>0: An error ocurred</li></ul> |  |
|          | n_msgs:                                                                                                    | Number of messagges on the queue                                                          |  |
|          | n_new:                                                                                                    | Number of messages marked as "new"                                                        |  |
|          | n_proc:                                                                                                    | Number of messages currently being processed                                              |  |
|          | n_sent:                                                                                                    | Number of messages that were sent                                                         |  |
|          | n_fail:                                                                                                    | Number of messages marked as "failed"                                                     |  |
|          | error_code:                                                                                                    | See error codes section                                                                   |  |
| Example: | Query: http://web_user:web_pass@192.168.200.10/cgi-bin/exec? cmd=api_get_queue_status&username=lyric_api&password=lyric_api&api_version=0.08&channel=1 |                                                                                           |  |
|          | Answer: { "success": true, "n_msgs": 4, "n_new": 0, "n_proc": 0, "n_sent": 4, "n_fail": 0 }                                                            |                                                                                           |  |

# api\_reset\_sent\_counter:

| Description: | Resets the SMS sent counter for the simcard of the IMSI or channel specified                                                                      |                                                   |
|--------------|----------------------------------------------------------------------------------------------------|---------------------------------------------------|
| Parameters:  | imsi:                                                                                                    | IMSI of the target simcard, or                    |
|              | channel:                                                                                                    | Channel where the target simcard is inserted      |
| Auth:        | Yes                                                                                                    |                                                   |
| Returns:     | The result (in JSON format) of the function contains the following elements:                                                                      |                                                   |
|              | success:                                                                                                    | 1: Counter was reseted successfully               |
|              |                                                                                                    | 0: An error ocurred                               |
|              | error_code:                                                                                                    | Only if an error ocurred. See error codes section |
| Example:     | Query:                                                                                                    |                                                   |
| ·            | http://web_user:web_pass@192.168.200.10/cgi-bin/exec?cmd=api_reset_sent_counter&username=lyric_api&password=lyric_api&api_version=0.08 &channel=3 |                                                   |
|              | Answer:                                                                                                    |                                                   |
|              | S "success" true 3                                                                                                    |                                                   |

### api\_get\_version:

**Description:** Returns the Web API version supported by the device

Parameters: No additional parameters required

Auth: No

**Returns:** The result (in JSON format) of the function contains the following element:

api\_version: Web API version supported by the device

**Example:** Query:

http://web\_user:web\_pass@192.168.200.10/cgi-bin/exec?cmd=api\_get\_version

Answer:

{ "api\_version": "0.06" }

### api\_get\_number\_recv\_sms:

**Description:** Obtains the number of received messages

**Parameters:** No additional parameters required

Auth: Yes

**Returns:** The result (in JSON format) of the function contains the following elements:

success: 1: Number of received messages obtained succesfully

0: An error ocurred

n\_sms: If no error ocurred, this field will be present on the response

containing the number of received messages

error\_code: Present when success field is 0. See error codes section

**Example:** Query:

http://web\_user:web\_pass@192.168.200.10/cgi-bin/exec?

cmd=api\_get\_number\_recv\_sms&username=lyric\_api&password=lyric\_api&api\_version=0.

80

Answer:

{ "success": true, "n\_sms": 500 }

# api\_recv\_get\_number\_unread:

| Description: | Obtains the number of unread received messages                                                                                                    |                                                                                                    |
|--------------|----------------------------------------------------------------------------------------------------|----------------------------------------------------------------------------------------------------|
| Parameters:  | No additional parameters required                                                                                                    |                                                                                                    |
| Auth:        | Yes                                                                                                    |                                                                                                    |
| Returns:     | The result (in JSO) success:                                                                                                    | N format) of the function contains the following elements:  1: Number of unread received messages obtained successfully 0: An error ocurred |
|              | n_unread:                                                                                                    | If no error ocurred, this field will be present on the response containing the number of unread received messages                           |
|              | error_code:                                                                                                    | Present when success field is 0. See error codes section                                                                                    |
| Example:     | Query: http://web_user:web_pass@192.168.200.10/cgi-bin/exec? cmd=api_recv_get_number_unread&username=lyric_api&password=lyric_api&api_version =0.08 |                                                                                                    |
|              | Answer: { "success": true, "                                                                                                    | 'n_unread": 18 }                                                                                                    |

# api\_recv\_get\_first\_n:

Description: Obtains the first N received messages

Parameters: Number of messages to retrieve n\_regs:

set\_read (optional): 1: Mark messages retrieved as read 0: Leave the messages as they are (default)

Auth: Yes

success: 1: Obtained all or part of the messages successfully

0: An error ocurred

n\_read: If no error ocurred, this field will be present and contain the

number of messages succesfully read from the device

reg\_array: A JSON array containing the messages. Each message has the

following structure:

id: Message ID

send\_date: Date on which the message was sent recv\_date: Date on which the message was received read\_date: Date on which the message was read

numorig: Origin number of the message

message: Content of the message

status: "0" means unread, "1" means message read channel: Device channel that received the message (\*)

imsi: Imsi that received the message (\*)

error\_code: Present when success field is 0. See error codes section

### **Example:** Query:

http://web\_user:web\_pass@192.168.200.10/cgi-bin/exec?

cmd=api\_recv\_get\_first\_n&username=lyric\_api&password=lyric\_api&api\_version=0.08&n\_

regs=1

Answer:

{ "success": true, "n\_read": 1, "reg\_array": [ { "id": 25, "send\_date": "2010-10-20 13:05:01", "recv\_date": "2010-10-20 13:05:50", "read\_date": "-", "numorig": "12341234", "message": "hi, how are you?", "status": 0, "channel": 6, "imsi": "123412341234" } ] }

# api\_recv\_get\_first\_n\_unread:

**Description:** Obtains the first N unread received messages

**Parameters:** n\_regs: Number of messages to retrieve

set\_read: 1: Mark messages retrieved as read

0: Leave the messages as they are

Auth: Yes

<sup>(\*)</sup> Some messages may have channel "-1" and an empty imsi if they were received by any simcard on a Lyric VoIP device with firmware version below LV0.201

success: 1: Obtained all or part of the messages successfully

0: An error ocurred

n\_read: If no error ocurred, this field will be present and contain the

number of messages succesfully read from the device

reg\_array: A JSON array containing the messages. Each message has the

following structure:

id: Message ID

send\_date: Date on which the message was sent recv\_date: Date on which the message was received read\_date: Date on which the message was read

numorig: Origin number of the message

message: Content of the message

status: "0" means unread, "1" means message read channel: Device channel that received the message (\*)

imsi: Imsi that received the message (\*)

error\_code: Present when success field is 0. See error codes section

### **Example:** Query:

http://web\_user:web\_pass@192.168.200.10/cgi-bin/exec?

 $cmd=api\_recv\_get\_first\_n \&username=lyric\_api \&password=lyric\_api \&api\_version=0.08 \&n\_api\_version=0.08 \&n\_api\_version=0.08 \&$ 

regs=1

Answer:

{ "success": true, "n\_read": 1, "reg\_array": [ { "id": 25, "send\_date": "2010-10-20 13:05:01", "recv\_date": "2010-10-20 13:05:50", "read\_date": "-", "numorig": "12341234", "message": "hi, how are you?", "status": 0, "channel": 6, "imsi": "123412341234" } ] }

# api\_recv\_get\_last\_n:

**Description:** Obtains the last N received messages

**Parameters:** n\_regs: Number of messages to retrieve

set read (optional): 1: Mark messages retrieved as read

0: Leave the messages as they are (default)

Auth: Yes

<sup>(\*)</sup> Some messages may have channel "-1" and an empty imsi if they were received by any simcard on a Lyric VoIP device with firmware version below LV0.201

success: 1: Obtained all or part of the messages successfully

0: An error ocurred

n\_read: If no error ocurred, this field will be present and contain the

number of messages succesfully read from the device

reg\_array: A JSON array containing the messages. Each message has the

following structure:

id: Message ID

send\_date: Date on which the message was sent recv\_date: Date on which the message was received read\_date: Date on which the message was read

numorig: Origin number of the message

message: Content of the message

status: "0" means unread, "1" means message read channel: Device channel that received the message (\*)

imsi: Imsi that received the message (\*)

error\_code: Present when success field is 0. See error codes section

### **Example:** Query

http://web\_user:web\_pass@192.168.200.10/cgi-bin/exec?

cmd=api\_recv\_get\_last\_n&username=lyric\_api&password=lyric\_api&api\_version=0.08&n\_r egs=1

Answer:

{ "success": true, "n\_read": 1, "reg\_array": [ { "id": 25, "send\_date": "2010-10-20 13:05:01", "recv\_date": "2010-10-20 13:05:50", "read\_date": "-", "numorig": "12341234", "message": "hi, how are you?", "status": 0, "channel": 6, "imsi": "123412341234" } ] }

### api\_recv\_get\_last\_n\_unread:

**Description:** Obtains the last N unread received messages

**Parameters:** n\_regs: Number of messages to retrieve

set\_read: 1: Mark messages retrieved as read

0: Leave the messages as they are

Auth: Yes

<sup>(\*)</sup> Some messages may have channel "-1" and an empty imsi if they were received by any simcard on a Lyric VoIP device with firmware version below LV0.201

success: 1: Obtained all or part of the messages successfully

0: An error ocurred

n\_read: If no error ocurred, this field will be present and contain the

number of messages succesfully read from the device

reg\_array: A JSON array containing the messages. Each message has the

following structure:

id: Message ID

send\_date: Date on which the message was sent recv\_date: Date on which the message was received read\_date: Date on which the message was read

numorig: Origin number of the message

message: Content of the message

status: "0" means unread, "1" means message read channel: Device channel that received the message (\*)

imsi: Imsi that received the message (\*)

error\_code: Present when success field is 0. See error codes section

### **Example:** Query:

http://web\_user:web\_pass@192.168.200.10/cgi-bin/exec?

cmd=api\_recv\_get\_last\_n&username=lyric\_api&password=lyric\_api&api\_version=0.08&n\_r egs=1

Answer:

{ "success": true, "n\_read": 1, "reg\_array": [ { "id": 25, "send\_date": "2010-10-20 13:05:01", "recv\_date": "2010-10-20 13:05:50", "read\_date": "-", "numorig": "12341234", "message": "hi, how are you?", "status": 0, "channel": 6, "imsi": "123412341234" } ] }

### api\_recv\_set\_read:

**Description:** Sets a message as read and its read date to the moment it is set

Parameters: id: Id of the message to be set read

Auth: Yes

**Returns:** The result (in JSON format) of the function contains the following elements:

success: 1: Message set read succesfully

0: An error ocurred

error\_code: Present when success field is 0. See error codes section

<sup>(\*)</sup> Some messages may have channel "-1" and an empty imsi if they were received by any simcard on a Lyric VoIP device with firmware version below LV0.201

**Example:** Query:

http://web\_user:web\_pass@192.168.200.10/cgi-bin/exec?

cmd=api\_recv\_set\_read&username=lyric\_api&password=lyric\_api&api\_version=0.08&id=7

Answer:

{ "success": true }

### api\_sms\_send\_enable:

**Description:** Enables the specified channels for SMS delivery

Parameters: chan\_list: Comma separated list of channels to be enabled

Auth: Yes

**Returns:** The result (in JSON format) of the function contains the following elements:

success: 1: Channels were enabled successfully

0: An error ocurred

error\_code: Present when success field is 0. See error codes section

**Example:** Query:

http://web\_user:web\_pass@192.168.200.10/cgi-bin/exec?

cmd=api\_sms\_send\_enable&username=lyric\_api&password=lyric\_api&api\_version=0.08&c

 $han_list=1,2,3$ 

Answer:

{ "success": true }

# api\_sms\_send\_disable:

**Description:** Disables the specified channels for SMS delivery

Parameters: Comma separated list of channels to be disabled

Auth: Yes

**Returns:** The result (in JSON format) of the function contains the following elements:

success: 1: Channels were disabled successfully

0: An error ocurred

error\_code: Present when success field is 0. See error codes section

**Example:** Query:

http://web\_user:web\_pass@192.168.200.10/cgi-bin/exec?

cmd=api\_sms\_send\_disable&username=lyric\_api&password=lyric\_api&api\_version=0.08&c

 $han_list=1,2,3$ 

Answer:

{ "success": true }

### api\_sms\_delete\_by\_status:

**Description:** Deletes the messages matching the specified state from the specified queue

**Parameters:** sms\_dir: in: queue of the received messages

out: queue of the outgoing messages

channel (out): Specifies the target channel queue (1 to 6). If not specified, it'll

use the general queue for outgoing messages

status: unread (in): deletes unread messages

read (in): deletes read messages

new (out): deletes pending messages

sent (out): deletes sent messages

failed (out): deletes messages that failed to be sent

any (in or out): deletes messages matching any status

Auth: Yes

**Returns:** The result (in JSON format) of the function contains the following elements:

success: 1: Message were deleted successfully

0: An error ocurred

error\_code: Only if an error ocurred. See error codes section

**Example:** Query:

http://web\_user:web\_pass@192.168.200.10/cgi-bin/exec?

cmd=api\_sms\_delete\_by\_status&username=lyric\_api&password=lyric\_api&api\_version=0.0

8&sms\_dir=out&channel=5&status=sent

Answer:

{ "success": true }

### api\_sms\_delete\_by\_id:

**Description:** Deletes the message matching the specified id from the specified queue

**Parameters:** sms\_dir: in: queue of the received messages

out: queue of the outgoing messages

channel (out): Specifies the target channel queue (1 to 6). If not specified, it'll

use the general queue for outgoing messages

id: Id of the message at the specified queue

Auth: Yes **Returns:** The result (in JSON format) of the function contains the following elements: success: 1: Message were deleted successfully 0: An error ocurred error\_code: Only if an error ocurred. See error codes section Example: Query: http://web\_user:web\_pass@192.168.200.10/cgi-bin/exec? cmd=api\_sms\_delete\_by\_status&username=lyric\_api&password=lyric\_api&api\_version=0.0 8&sms\_dir=in&id=101 Answer: { "success": true }

### api\_sms\_available\_space:

**Description:** Returns the remaining available space on the specified queue

**Parameters:** sms\_dir: in: queue of the received messages

out: queue of the outgoing messages

channel (out): Specifies the target channel queue (1 to 6). If not specified, it'll

use the general queue for outgoing messages

Auth: Yes

**Returns:** The result (in JSON format) of the function contains the following elements:

success: 1: Message were deleted successfully

0: An error ocurred

error\_code: Only if an error ocurred. See error codes section

n\_available: Number of messages that can be inserted in the queue before

overwritting the oldest message

**Example:** Query:

http://web\_user:web\_pass@192.168.200.10/cgi-bin/exec?

cmd=api\_sms\_available\_space&username=lyric\_api&password=lyric\_api&api\_version=0.08

&sms\_dir=out

Answer:

{ "success": true, "n\_available": 400 }

### api\_reset\_queue:

**Description:** Deletes all messages from queue if there's no message in the "Processing" state

**Parameters:** sms\_dir: in: queue of the received messages

out: queue of the outgoing messages

channel (out): Specifies the target channel queue (1 to 6). If not specified, it'll

use the general queue for outgoing messages

Auth: Yes

**Returns:** The result (in JSON format) of the function contains the following elements:

success: 1: Queue was resetted succesfully

0: An error ocurred

error\_code: Only if an error ocurred. See error codes section

**Example:** Query:

http://web\_user:web\_pass@192.168.200.10/cgi-bin/exec?

cmd=api\_reset\_queue&username=lyric\_api&password=lyric\_api&api\_version=0.08&sms\_di

r=out&channel=5

Answer:

{ "success": true }

### **Error Codes**

| CODE                        | DESCRIPTION                                            |
|-----------------------------|--------------------------------------------------------|
| DatabaseProblem             | Device database couldn't be accessed                   |
| APIDisabled                 | Web API is disabled                                    |
| DestinationEmpty            | SMS destination was not specified                      |
| ContentEmpty                | Content was not specified                              |
| UsernameEmpty               | Username was not specified                             |
| PasswordEmpty               | Password was not specified                             |
| APIVersionEmpty             | API version was not specified                          |
| BadDestination              | Destination must be a numeric value                    |
| BadUserPassword             | Incorrect username or password                         |
| BadApiVersion               | Incorrect API version                                  |
| UnixSocketProblem           | Connection to unix socket failed                       |
| AppAnswerProblem            | Application does not answer                            |
| AppNotificationProblem      | Application answer has errors                          |
| MessageIdEmpty              | Message ticket was not specified                       |
| DatabaseProblemORIdNotFound | Database couldn't be accessed or ticket does not exist |
| DeviceNotReady              | Device hasn't initiated completly yet                  |
| WrongChannel                | Channel specified is invalid                           |
| MissingChannelList          | A comma separated list must be specified               |

| SetReadEmpty          | Didn't specify whether to set messges as read or not |
|-----------------------|------------------------------------------------------|
| WrongSMSDir           | Just "in" or "out" is accepted                       |
| NoSMSDir              | sms_dir parameter was not specified                  |
| ChannelNotRequired    | Specified channel for the received SMS queue         |
| MissingStatus         | Status parameter was not specified                   |
| StatusWrog            | Status parameter is different from "in" or "out"     |
| LogError              | Internal error while trying to access a queue        |
| ChannelNotInitialized | Specified channel is not initialized                 |
| ImsiNotFound          | Specified imsi couldn't be found                     |
| QueueProblem          | Queue nonexistent or uknown queue related error      |

# References

- [1] http://www.json.org
  [2] http://tools.ietf.org/html/rfc3986
  [3] http://www.python.org/ftp/python/2.7/python-2.7.msi (for Windows)
  [4] http://www.yx.cl/soporte.html